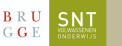

## Commencez à utiliser Moodle

## Vous avez besoin de ...

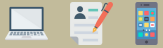

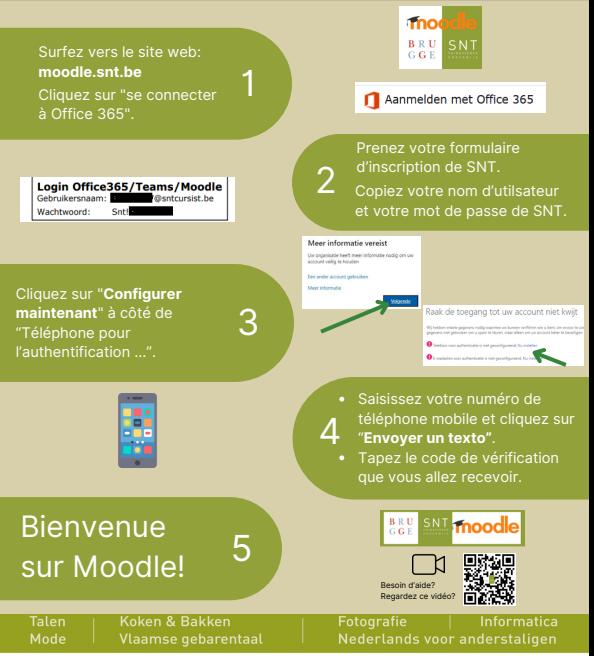

Arsenaalstraat 4 8000 Brugge | 050 44 11 40 | info@snt.be | www.snt.be